#### **BAB IV**

### **HASIL DAN PEMBAHASAN**

## **A. Hasil Sentimen Analisis terhadap tweet #JokowiAminMenangDebat**

Data yang di gunakan untuk proses analisis sentimen adalah data tweet yang telah diambil melalui *Twitter API* saat debat berlangsung dengan menyertakan *hashtag* #JokowiAminMenangDebat pada jam 18.30 sampai 23.59 yang sebanyak 15.000 percakapan. Proses Analisis Sentimen percakapan debat calon presiden di *Twitter* yang telah dilakukan ini mengunakan pemrograman *R*. Untuk proses eksekusi skrip di pemrograman *R* adalah dengan memasukkan skrip untuk fungsi melakukan proses pembobotan kata dan pengklasifikasian Sentimen dari satu per satu tweet (Positif, Negatif, Netral). Hasil yang telah di hasilkan di pemrograman *R* untuk pembobotan kata dan pengklasifikasian adalah tabel yang berisi kolom skor dari pembobotan *tweet*, kolom yang berisi *tweet*, dan hasil klasifikasi berdasarkan hasil pembobotan kata yang hasilnya berupa Sentimen positif, negatif, atau netral. Dari hasil Analisis Sentimen ini dapat disimpulkan bahwa tweet yang menyertakan #JokowiAminMenangDebat dengan sentimen positif sebesar 59%, *tweet* dengan sentimen negatif sebesar 30%, dan *tweet* yang cenderung netral sebesar 11%.

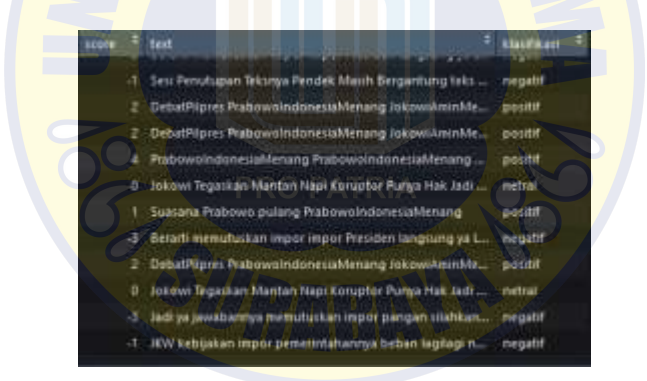

Gambar 4. Hasil Pembobotan dan klasifikasi kata #JokowiAminMenangDebat di Pemrograman *R*

### [1] "Positif 59%" "Negatif 30%" "Netral 11%"

Gambar 5. Persentase masing-masing Pembobotan kata #JokowiAminMenangDebat di Pemrograman

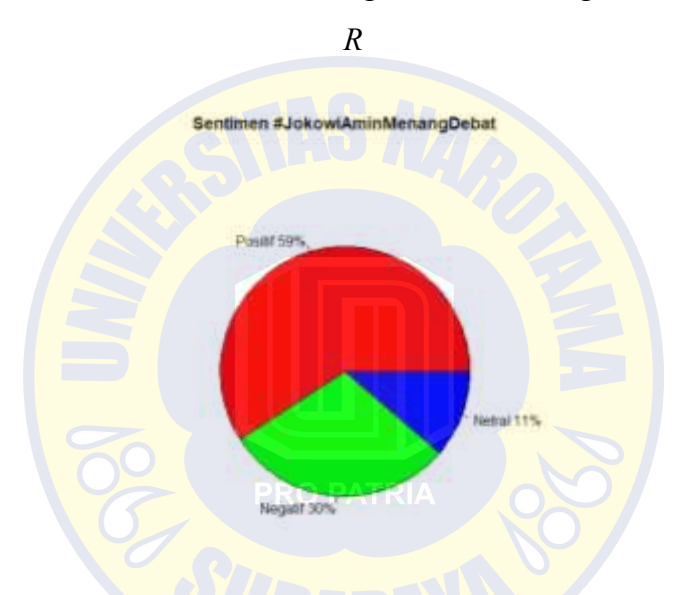

Gambar 6. *Pie Chart* #JokowiAminMenangDebat di Pemrograman *R*

## **B. Hasil Sentimen Analisis terhadap tweet #PrabowoIndonesiaMenang**

Data yang di gunakan untuk proses analisis sentimen adalah data *tweet* yang telah diambil melalui *Twitter API* saat debat belangsung dengan menyertakan *hashtag* #PrabowoIndonesiaMenang pada jam 18.30 sampai 23.59 yang sebanyak 25.000 percakapan. Proses Sentimen Analisis percakapan debat calon presiden di *Twitter* yang telah dilakukan ini mengunakan pemrograman *R*. Untuk proses eksekusi skrip di pemrograman *R*  adalah dengan memasukkan skrip untuk fungsi melakukan proses pembobotan kata dan pengklasifikasian Sentimen dari satu per satu *tweet* (Positif, Negatif, Netral). Hasil yang telah di hasilkan di pemrograman *R* untuk pembobotan kata dan pengklasifikasian adalah tabel yang berisi kolom skor dari pembobotan *tweet*, kolom yang berisi *tweet*, dan hasil klasifikasi berdasarkan hasil pembobotan kata yang hasilnya berupa Sentimen positif, negatif, atau netral.

Hasil akhir dari proses Sentimen Analisis menggunakan Pemrograman *R* pada Data di *Twitter* yang menyertakan #PrabowoIndonesiaMenang pada *tweet* mereka adalah, sentimen positif dengan persentase 46%, lalu sentimen negatif berjumlah 33%, dan 21% netral.

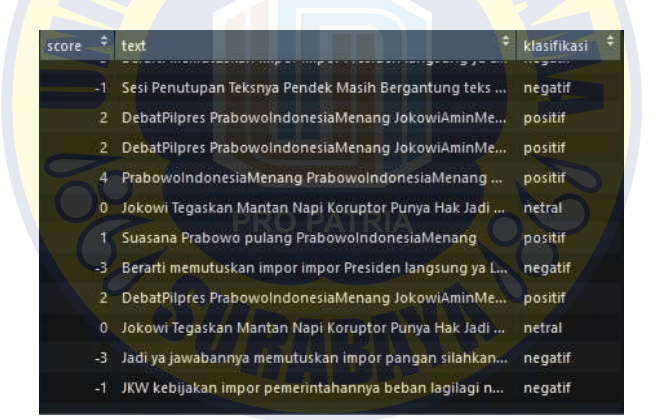

*Gambar 7.* Hasil Pembobotan dan klasifikasi kata #PrabowoIndonesiaMenang di Pemrograman *R*

"Positif 46%" "Negatif 33%" "Netral 21%"  $[1]$ 

# *Gambar 8* Jumlah masing-masing pembobotan kata #PrabowoIndonesiaMenang di pemrograman *R*

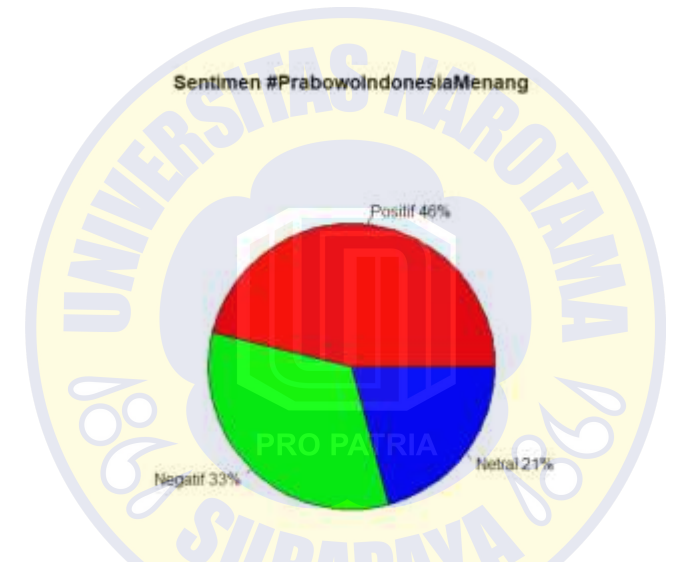

*Gambar 9.* Hasil *Pie Chart* #PrabowoIndonesiaMenang di pemrograman *R*